### **Warm Up**

# **Simplify each expression. Assume all variables are nonzero.**

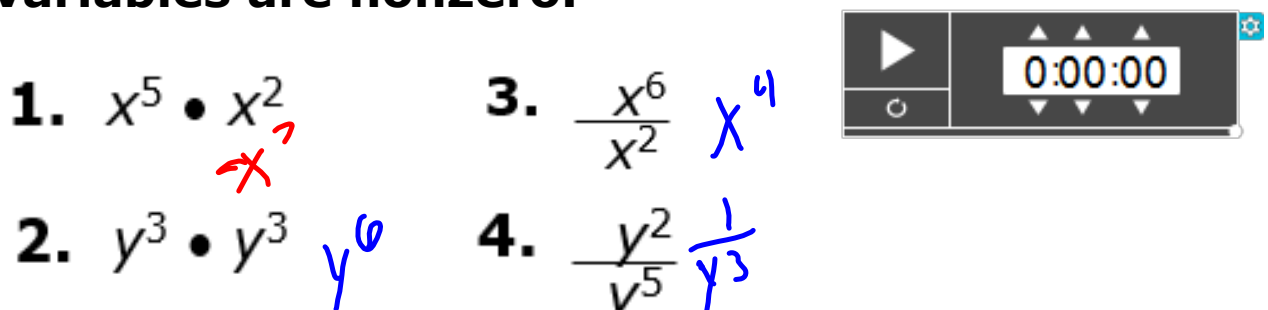

# **Factor each expression.**

5.  $x^2 - 2x - 8$ <br>  $x^2 - 4x - 8$ <br>  $x^2 - 4x - 8$ <br>  $x^2 - 4x - 8$ <br>  $x^2 - 4x - 8$ <br>  $x^3 - 8$ <br>  $x^4 - 9x - 8$ <br>  $x^2 - 9x^3$ <br>  $x^3(x-3)(x+3)$ 6.  $x^2$  – 5x  $x(x-5)$ 

A **rational expression** is a quotient of two polynomials. Other examples of rational expressions include the following:

$$
\frac{x^2 - 4}{x + 2} \qquad \qquad \frac{10}{x^2 - 6} \qquad \qquad \frac{x + 3}{x - 7}
$$

### **Steps to simplify:**

- **Factor** numerator & denominator
- State **excluded values**
	- $>$ Set each factor in the denominator equal to zero and solve.
- **Simplify** by canceling out like factors on top and bottom.

# Simplifying Rational **Expressions**

#### **Simplify. Identify any** *x***values for which the expression is undefined.**

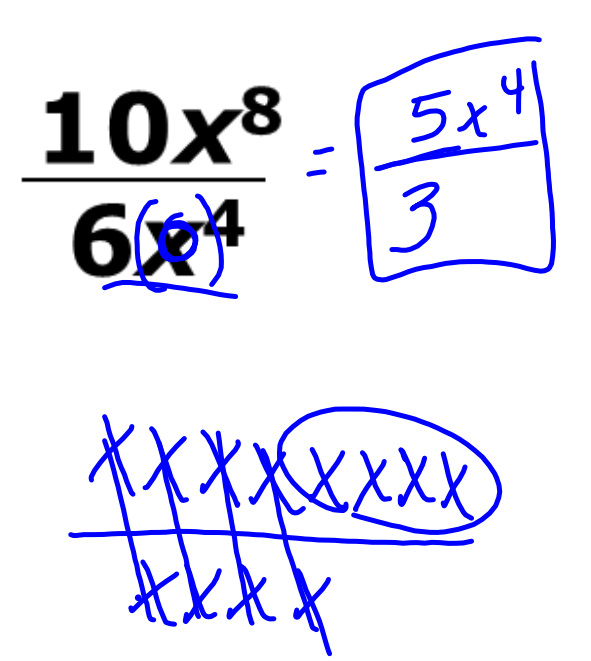

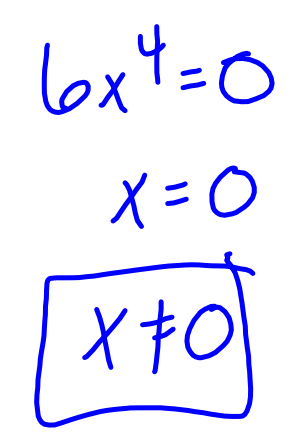

#### **Simplify. Identify any** *x***values for which the expression is undefined.**

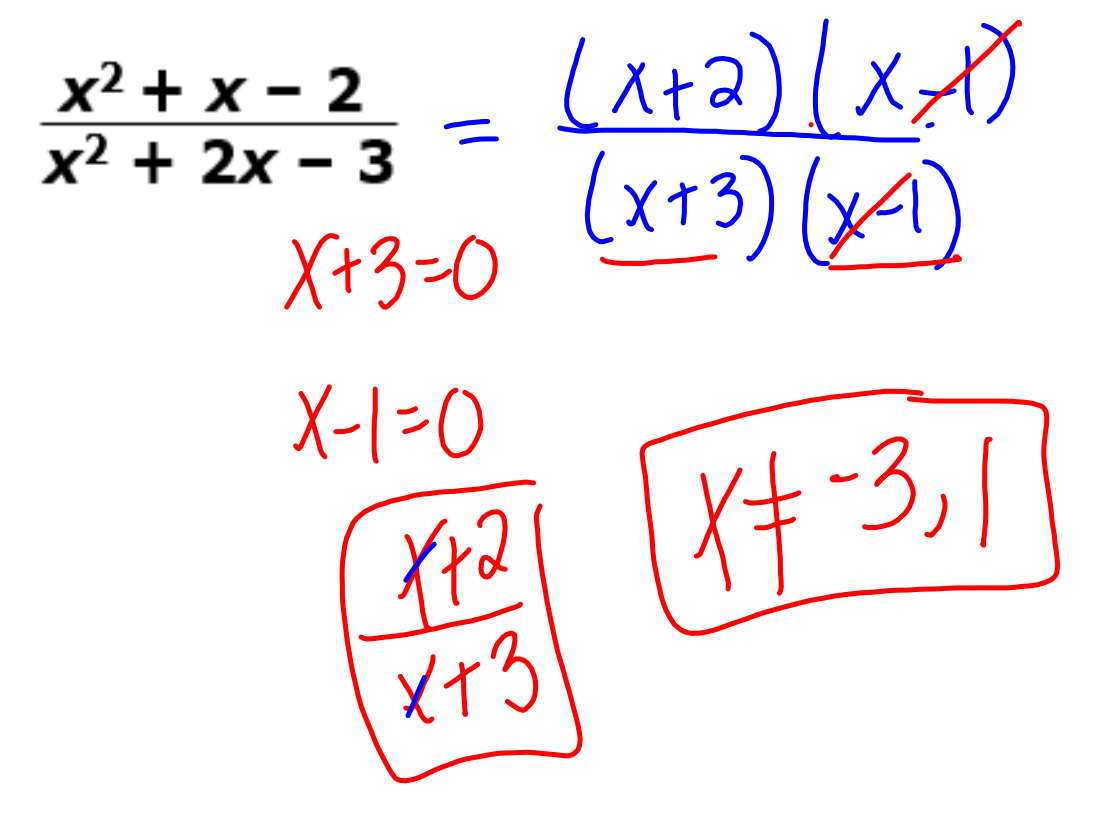

## **You TrySimplify. Identify any** *x***-values for which the expression is undefined.**

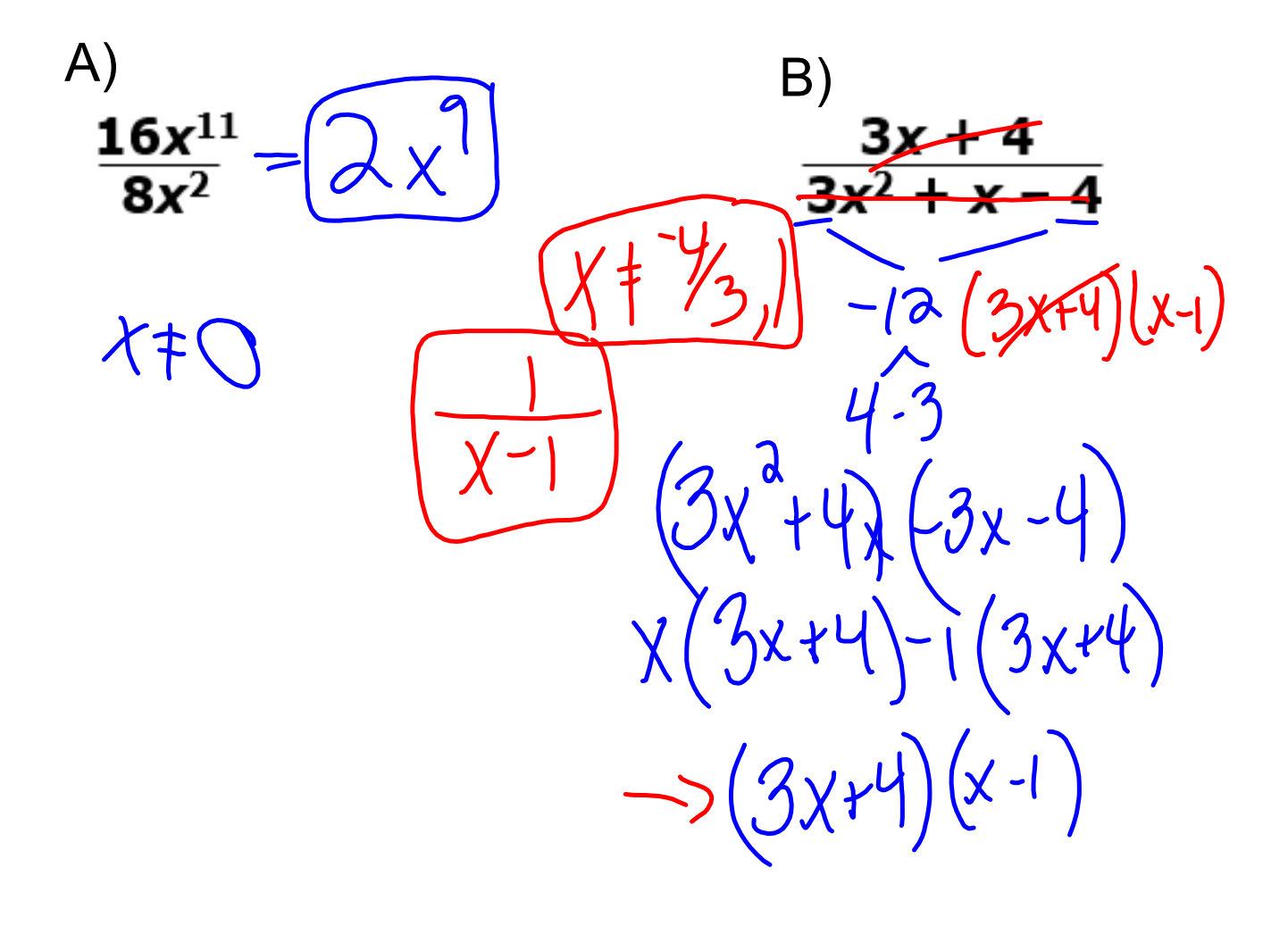

# Multiplying and Dividing Rational Expressions

Example 1:  
\n
$$
\frac{(n+6)(n+4)}{n+4}
$$
\n
$$
\frac{n+9}{n+4} \cdot \frac{n^2+10n+24}{n+9} = \boxed{0+6}
$$

Restrictions on x:  $M + -4, -9$ 

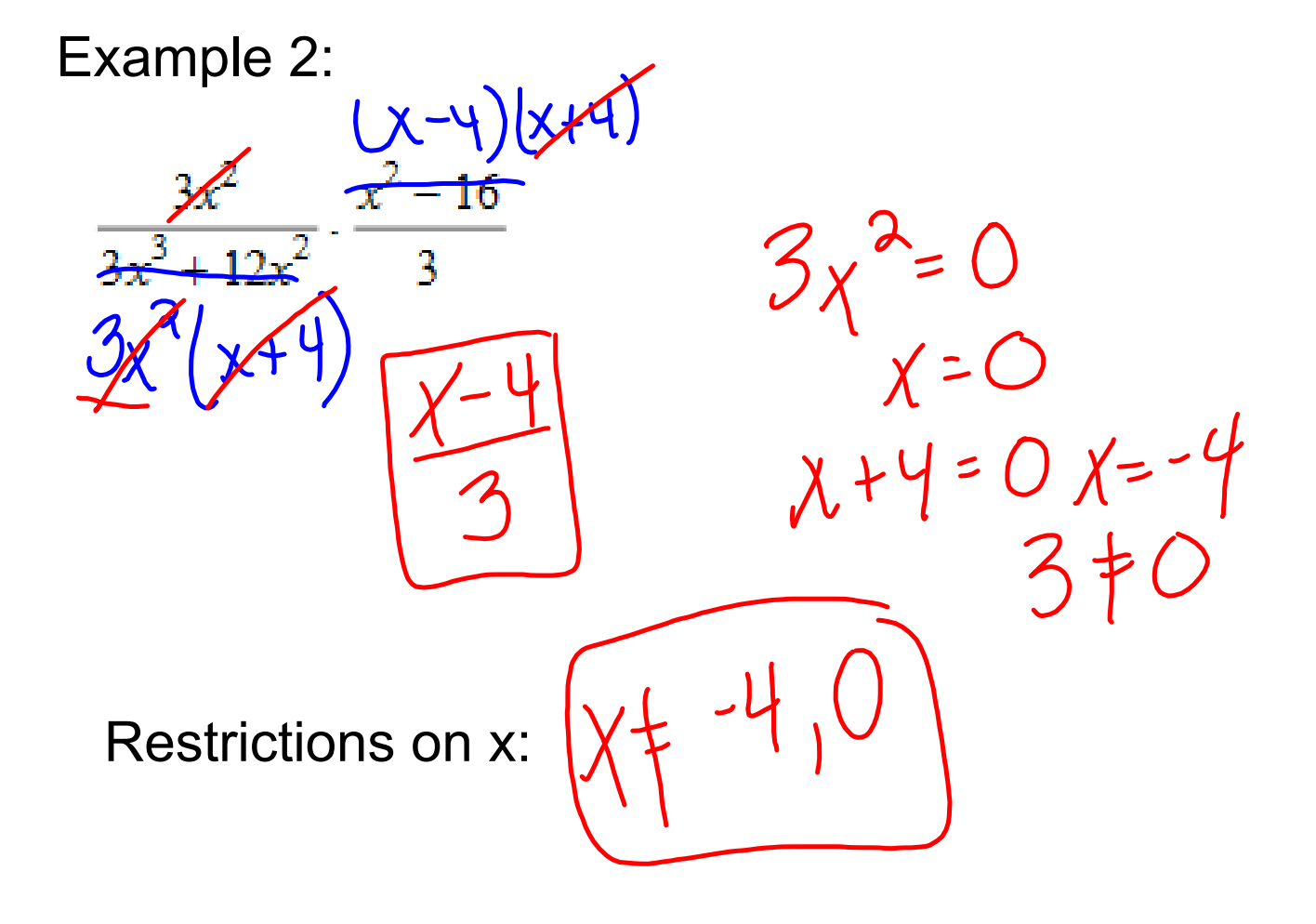

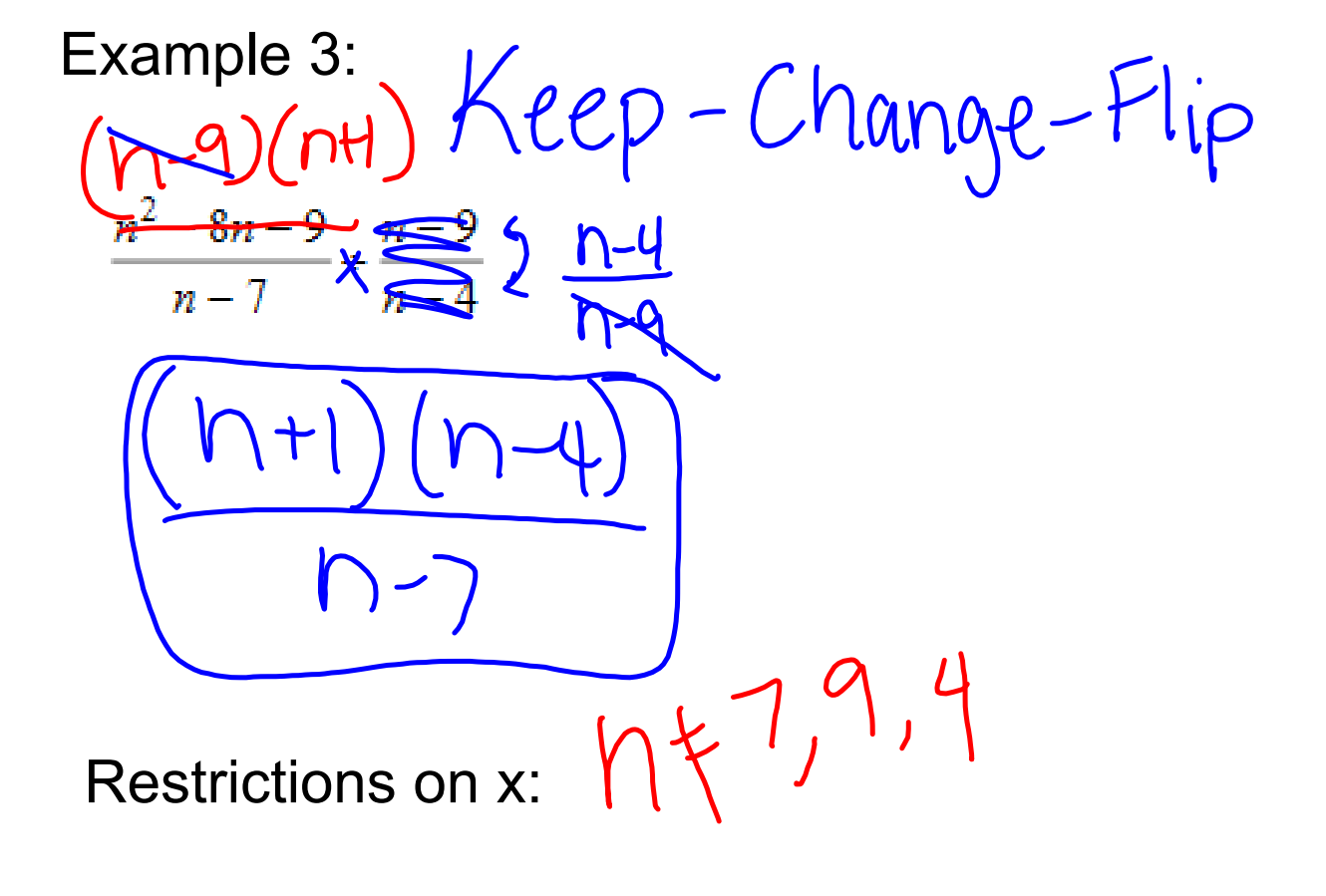

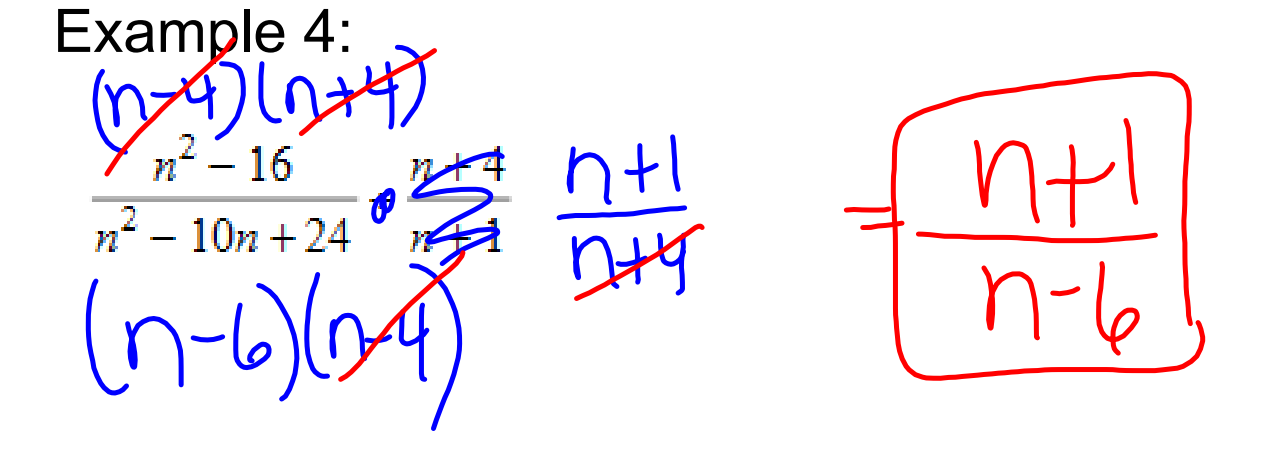

Restrictions on x:  $\bigcap_{i=1}^{n} \bigcup_{j=1}^{n} \bigcup_{j=1}^{n} \bigcap_{j=1}^{n}$ 

MSOfficePNG.png